# **AutoCAD Crack Full Product Key Free Download 2022**

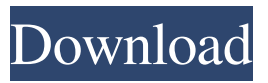

### **AutoCAD With Serial Key Free [Updated]**

History AutoCAD Cracked Accounts is a general-purpose computer application that is widely used for designing and detailing products such as houses, commercial buildings, water and wastewater pipelines, bridges, and other types of industrial equipment. The word AutoCAD is an acronym for "automated drawing," as most of the data used for the drafting is entered automatically and there is no need for a draftsman to manually trace the lines that he or she has drawn. AutoCAD was originally developed by Daniel J. Birnbaum, a draftsman, designer, and consultant. Birnbaum developed AutoCAD for use at his own company, Machine Design Corporation, a manufacturer of CAD software for automated drawing applications. During the early 1980s, draftsmen such as Birnbaum and other designers developed and used personal computing systems, which were primarily dedicated to drafting and other types of design tasks. In the late 1970s and early 1980s, a commercial, desktop application for computer-aided drafting called the "Small AutoCAD" was introduced for microcomputers that were sold with internal graphics controllers. In 1981, Birnbaum's company Machine Design Corporation introduced "Autodesk MTC", which stood for "Manual Transient Component." This was a draft and design tool for mechanical engineering and architectural drafting that was used on floppy disks and was based on Small AutoCAD. Several companies, including Autodesk and Machine Design Corporation, used software to help create designs for machinery. For the design of machinery and other products, the developers of AutoCAD were working with another application, which was designed to create drawings. This application, the Small AutoCAD for drafting and design, was programmed by Chris Evans and Adam Stuart for Autodesk, while Chris Evans also worked for Machine Design Corporation. In 1982, an engineer named Steve Jobs at Pixar made a prototype film which he thought contained the concept of an "interactive graphics on the computer screen." Jobs took these ideas to George Miller, who was the director of the film, as well as to his friend Steve Wozniak. Wozniak immediately knew that the technology in Apple's new desktop computer could be applied to this new concept. Jobs and Wozniak decided to form a new company, which they called "Pixar", to make a computer program that could make films with computer graphics on a personal computer screen. In 1982, Birnbaum introduced a demonstration of his drafting program to his design studio

#### **AutoCAD Crack + Activation Key Free Download**

Creating an installer When the software is installed it creates an administration account that is used for all features of AutoCAD. Since the files may be stored on a disk drive attached to a computer, an installer is required to be able to install on computers that do not have a CD drive. The installer contains a number of components, including a Python script, a number of binary files and supporting files. The installer is written in Python, and it consists of several components: the AutoCAD install package, python scripts, and files written in AutoCAD's proprietary InstallHook language. InstallHook is an extension to the AutoCAD API, so that it is accessible from Python. The installer runs when the AutoCAD application is first run, and during installation it checks that the system meets the minimum requirements for AutoCAD. If it does not, the installer displays an error message. An error message means that the program will be installed. This process is similar to that of a regular AutoCAD setup, where a configuration file is created, and then the installer is run from that location. In the event that the user's configuration file is unavailable, this is a normal part of the AutoCAD application installation. An error message could also result from an incompatible installation of another piece of AutoCAD-related software, such as AutoCAD LT or the AutoCAD standard desktop. Post-installation configuration The main component of the installer is the configuration file. The Python script stores the configuration in XML files and it includes all the settings needed for the installation. The installer can be run multiple times from different locations; however, every time it is run, the installation is carried out using the settings in the configuration file. The Python scripts take care of copying the files, creating the interface for the application, and setting up the interface for setting preferences. In some cases, additional information is stored in a configuration file, which is specific to the user installing the software. The configuration file contains the name of the administrative user account that is created during the setup. The configuration file also includes additional information, which is stored in an encrypted form. See also Autodesk References External links AutoCAD on Autodesk website AutoCAD on Wikipedia Category:Autodesk Category:2015 softwareFOURTH DISTRICT, PORTLAND Incumbent 5b5f913d15

## **AutoCAD [Updated]**

After activation, go to the log-in prompt in Autocad and use the keygen that is on the site. It is this site: It has registration/unregistered for AutoCAD 2020 keygen. After installation complete, use the keygen. It will generate a license for the AutoCAD software If it is not working, try to find the missing file in the path. A: It seems that Microsoft Autocad is not updating itself to the new versions. What I did is that I installed AutoCAD 2017 and changed the activation from 40-bit to 64-bit. I bought two AutoCAD 2017 licences from Autodesk. After that the Autocad version is also updated. A: If you still have a previous AutoCAD 2012 - 2017 license, you may re-register the software through the Autodesk web site. Once you do so, you will receive a new license with the new activation code. Q: Multiple Iterators in Python I have a list of lists called all\_tasks. This list is used by many other functions so I'm making it immutable (by assigning it to a variable in my main program and then using that variable in all other functions). The size of the lists may vary so all\_tasks[0] will have a different length to all\_tasks[1] and so on. I then have a list of tuples called task list which contains the taskIDs for which I want to get the task. taskIDs are of the form 1,2,3..., and all\_tasks is of the form... $[1]$ , $[2]$ , $[2]$ , $[3]$ , $[3]$ , $[3]$ ... My question is, how can I iterate over all\_tasks and process the list until a taskID is encountered in task\_list? This is for a homework problem and I'm aware this question looks like it should be easy, but I can't get my head around how to do it. The only way I can think of is using a loop like this: for all in all\_tasks: if all in task\_list: break A: Use itertools.isl

#### **What's New In?**

Wireframe for UI Automation: Create auto-complete text boxes for controls using wireframe modeling, and send those sketches directly to the UI Automation library. (video: 1:30 min.) Wireframe for React Native: Create auto-complete text boxes for controls, and send those sketches directly to React Native for iOS and Android, without additional drawing steps. (video: 1:30 min.) Smart Guides: Display smart guides that annotate drawing components so that you can quickly and precisely place or edit them with your mouse or stylus. (video: 1:15 min.) Single Click: Single click to open an active selection polyline in edit mode, and to add new points along that selection by dragging the mouse or pen. (video: 1:30 min.) Protection: Lock a drawing to secure that drawing's components from inadvertent manipulation. (video: 1:15 min.) Color Editor: Color control elements in your drawings with the click of a mouse. (video: 1:30 min.) 2D/3D Viewport Widget: Navigate through drawings and have a quick look at a 2D view or view a 3D model through a 2D viewport. (video: 1:15 min.) In-Context Help: Swipe the help bar with your finger to access an explanation, example or tutorial. Live coding: Possibility to run scripts in-context with the cursor. Move a drawing component with your mouse, and instantly see the script that will replace it with the code you type. (video: 1:15 min.) New dialogs and toolbars: Drawing Rulers: Drawing rulers are now always visible and easily accessible. Linked toolbars: Edit and save a link to a linked toolbar. Share and install your own custom toolbars. Multi-layer viewport: Viewport changes in all drawings are synchronized between views so that you can compare changes in real time. Bookmarks: Tag views to remember specific page states, share them easily with other users. Project Tree: All drawings are now organized in a project tree, showing the context and dependencies of drawings. Perspective: Viewport shortcuts to switch between 3D, 2D

### **System Requirements:**

Minimum: OS: Mac OS X 10.9.5 or later Processor: Core i5 1.8GHz or better, RAM: 2 GB or more Graphics: NVIDIA GeForce 8600M GT or AMD Radeon HD 5670 or better DirectX: Version 11 Network: Broadband Internet connection Storage: 1 GB free Mouse: Mouse Keyboard: Keyboard Recommended: Processor: Core i5 2.8GHz

Related links:

<https://drogueriaconfia.com/wp-content/uploads/2022/06/nanque.pdf> <http://kireeste.com/?p=6729> <https://www.fulgido.com/wp-content/uploads/2022/06/AutoCAD-4.pdf> <https://pnda-rdc.com/autocad-crack-win-mac-2/> [https://tecunosc.ro/upload/files/2022/06/np3qvWTIij496ftmij47\\_07\\_d06721aece8dc43f87b](https://tecunosc.ro/upload/files/2022/06/np3qvWTIij496ftmij47_07_d06721aece8dc43f87b9231247f20cd3_file.pdf) [9231247f20cd3\\_file.pdf](https://tecunosc.ro/upload/files/2022/06/np3qvWTIij496ftmij47_07_d06721aece8dc43f87b9231247f20cd3_file.pdf) <https://www.onk-group.com/autocad-activation-key-free/> [https://adriannedel43.wixsite.com/througderdeca/post/autocad-24-0-crack-with-license-code](https://adriannedel43.wixsite.com/througderdeca/post/autocad-24-0-crack-with-license-code-free-download-32-64bit)[free-download-32-64bit](https://adriannedel43.wixsite.com/througderdeca/post/autocad-24-0-crack-with-license-code-free-download-32-64bit) <https://mysterious-spire-56969.herokuapp.com/florkail.pdf> <https://onestopbd.shop/wp-content/uploads/2022/06/AutoCAD-5.pdf> [http://marqueconstructions.com/2022/06/07/autocad-crack-patch-with-serial-key-download](http://marqueconstructions.com/2022/06/07/autocad-crack-patch-with-serial-key-download-updated/)[updated/](http://marqueconstructions.com/2022/06/07/autocad-crack-patch-with-serial-key-download-updated/) <https://www.5etwal.com/autocad-crack-license-key/> [https://www.adultzoo.club/upload/files/2022/06/8PXDe6euXd7uk4znhJY4\\_07\\_d06721aece](https://www.adultzoo.club/upload/files/2022/06/8PXDe6euXd7uk4znhJY4_07_d06721aece8dc43f87b9231247f20cd3_file.pdf) [8dc43f87b9231247f20cd3\\_file.pdf](https://www.adultzoo.club/upload/files/2022/06/8PXDe6euXd7uk4znhJY4_07_d06721aece8dc43f87b9231247f20cd3_file.pdf) <https://meuconhecimentomeutesouro.com/autocad-crack-free-updated-2022/> <https://myhrhub.org/wp-content/uploads/2022/06/cerecha.pdf> [https://scappy.bmde-labs.com/upload/files/2022/06/1gfPnw1qIpb79dK7sTHR\\_07\\_d06721a](https://scappy.bmde-labs.com/upload/files/2022/06/1gfPnw1qIpb79dK7sTHR_07_d06721aece8dc43f87b9231247f20cd3_file.pdf) [ece8dc43f87b9231247f20cd3\\_file.pdf](https://scappy.bmde-labs.com/upload/files/2022/06/1gfPnw1qIpb79dK7sTHR_07_d06721aece8dc43f87b9231247f20cd3_file.pdf) <http://landauer-stimme.de/2022/06/07/autocad-crack-full-product-key-download-april-2022/> <http://www.studiofratini.com/wp-content/uploads/2022/06/AutoCAD-24.pdf>

<https://speakerauthorblueprint.com/?p=7565>

<https://stop5g.cz/wp-content/uploads/2022/06/naplpen.pdf>

<http://4uall.net/2022/06/07/autocad-crack-keygen-for-lifetime-free-download-latest/>